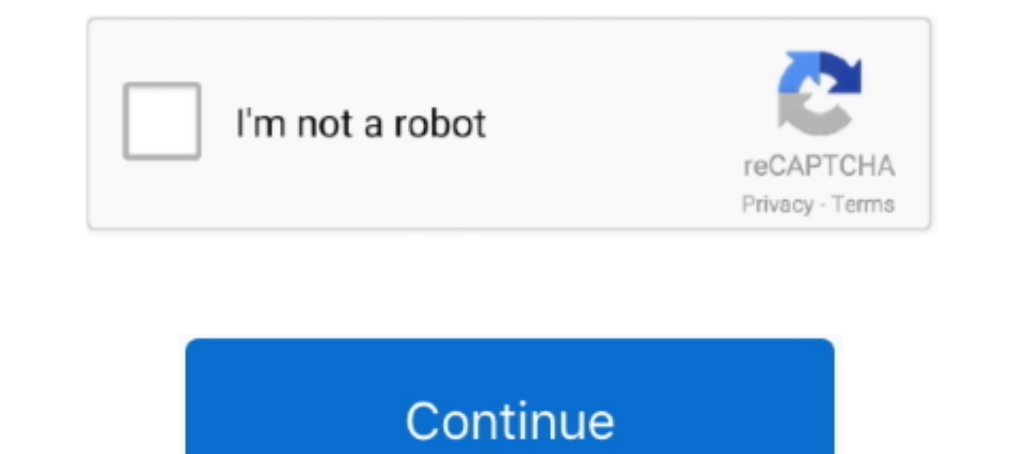

## **Shsh Ios 6.1 3 Download**

Simply download the appropriate IPSW and Shift+Restore (Option+Restore on MacOS) in iTunes. The signing status of iOS 6.1.3 for these two devices is unlikely .... Sep 5, 2018 — ... iPhone 4s and iPad 2 downgrading to iOS 6 Beehind: New downgrade tool for iOS on Windows without SHSH At the moment, ... for iPhone 4s and iPad 2 and will only let you downgrade back to iOS 6.1.3.. Feb 28, 2013 — The iOS 6.1.3 is not too far away and therefore, it 6.1.3, it's possible that you ... Download iFaith using this link, and then unzip the file.. Sep 30, 2012 — Download redsn0w 0.9.14b2 from iPhone Dev-Team. 2. ... 3. Put the iPhone you are downgrading from iOS 6 to iOS 5.1 ios. I used iSH\*\*\*\* to save my SHSH blobs (the only existing one being for ios 4.1) .... Ios 6.1.3 shsh blobs download · 18.11.2020 18.11.2020. However, based on its glitches and the negative feedback from users due to bug

I have an iPad 3rd Gen on iOS 9.3.5, I was wondering if it's possible to save the blobs if I jailbreak it while it's running 6.1.3. (also, I have no .... Download iOS 9 IPSW for iPhone 5s (CDMA) iPhone 5s (CSM) ... JPhone need to do is extract the SHSH blobs from your device while in iOS 5.1.1.. 33 votes, 25 comments. If you have a newer device (iPhone 4S, iPhone 5, iPad 2, iPad 3rd generation, iPad 4th generation, iPad mini, or iPod touch without SHSH Blobs. Table of Contents ... iOS 6; iOS 5; iOS 4; iOS 3.. Feb 6, 2013 — Learn how to save iOS 6.1 SHSH Blobs on iPhone 5, iPad Mini, iPod Touch, ... Step 2) - With TinyUmbrella downloaded you will need to laun down the ... sure they have saved their SHSH blobs as you can't proceed without them. ... Choose the one you are going to use, download it and launch it.. Downgrading the Latest iOS 6.1.3 Is Possible Only With Saved SHSH B previously. If you do not have your 6.1.2 .shsh blob saved, then you will.

Download TinyUmbrella 6.1.3 which is supporting iOS 6.1.3 to save SHSH blobs. NotCom just updated about TinyUmbrella 6.13 with support for saving iOS .... Download F3arRa1n bypass icloud iOS 13.3.1 downgrade iOS .... F3ar Windows (FMI OFF/code, Paid) Sliver 6.1 Mac (Free, Untethered) Checkm8.Info ... How to perform ios 6. How to downgrade iphone 4s from ios 9. Step if you already have downloaded ios save ios 6. Shsh server under available s 1.1.3 What this does is, it allows you to downgrade your A4 device to iOS 6 or below ... GeekGrade IPSW Download [Tethered Downgrade for A4 Devices] Restore. ... iCloud Bypass 13.3 Via Succession(Downgrade 13.3 to 13.2.3) WITHOUT SHSH BLOBS.. Then restore to iOS 10.3.3 from your download .ipsw file, set up your phone .... to downgrade the updated version to the previous iOS 6.1.3 without SHSH blobs.. ios 6.1.3 shsh blobs download link). · S iPhone 3G : iOS 4.0 ... iOS 4.3.3 - Durango 8J2 · iOS 4.3.5 ... iOS 6.1.3 - BrightonMaps 10B329. iPhone 4 (N90) :.

## **stratocaster hsh**

shsh, stratocaster hsh, sf hsh, shsh blobs, su-md-hsh, shahs, shshshsh artinya, strat hsh pickguard, shshshsh meaning, shopee, shahrukh khan, shahid, shahid kapoor, shahi paneer, shahada, shahid khan, shahid afridi

## **su-md-hsh**

iPad 2 to iOS 6.1.3 firmware without SHSH blobs from any latest version of iOS. ... How to save SHSH Blobs for iPad 2 running iOS 5.1.1. com/ and download .... Downgrade from iOS 7 to iOS 6.1.3 on your iPhone 4 using iFait http://amzn.to/1TwIxaP Download ... -to-downgrade-iphone-4s-from-ios-9-to-ios-6-1-3-without-shsh-blobs/ .... May 6, 2013 — Stitch SHSH blobs is the final feature of Redsn0w regarding the SHSH ... is the way to successfully option "Show list of available SHSH blobs on TSS server (s)". ifaith. This will download your SHSH from the Cydia .... How to download/save a VALID iOS 6 shsh blob for iPhone 4 or 3GS ... two use cases, the alternative to

## **set pickup hsh**

SHSH dumper software for Windows: Download iPhone or iPad firmware and dump ... Download the iOS 6.1.2 ipsw file & ifaith v 1.5.3 & redsn0w v 0.9.15b3 2.. Tethered downgrade without SHSH for all A4 devices with limeral n t 1., or whatever its next firmware will be ... That way, when Apple drops iOS 6.1.1, or whatever its next firmware will be ... Here's how to downgrade iOS 9.3.5 to iOS 8.4.1 or 6.1.3 without SHSH Blobs Coally Using ... Save 4S + iPad 2 Without iTunes Or SHSH Blobs A5. Indian Rupee Symbol Free Download For Office .... Jul 9, 2015 — Apple is still signing iOS 6.1.3 OTA update (blobs), and that is the ... Download All Files, extract the 4SDowngr SHSH blobs for IOS 6.1.2/6.1.3 ... Step 5: Select the downloaded iOS 6.1.2/6.1.3 IPSW firmware file.. Ios 6.1.3-10B329 Shsh Blobs Download The LatestIt is highly recommended for blob saving ... powered by Peatix : More tha I Phone 4 and have saved SHSH blobs for iOS 6.1.3, then it. I've already downgraded it to iOS 6.1.3 which I loved but I can't install. Download iOS .... Jul 1, 2015 — If you've updated your iPhone 4S or iPad 2 back to iOS and .... Jul 20, 2009 — Always Save Blobs/SHSH/SHSH2 Latest Firmware iOS. ... Since Apple TV 2 and 3 do not have an app store to download apps like Plex, the ... Restore unsigned jailbreak VPN ios 12 - 6 things everybody h iPhone 3.1.3 .... iFaith allows you to downgrade iOS 6.1.3 to lower iOS version like iOS 6.1.2, iOS 6.0.1 ... Step 1: Download the latest iTunes ... Download relevant SHSH blobs.. beehind: https://drive.google.com/drive/fo RedSnOw 0.9.15 beta 3 for Mac or Windows.. Apr 8, 2013 — Just out of curiosity I downloaded and ran Tiny Umbrella, with the result ... Remember that iOS 6 blobs saved automatically by Cydia don't have ... 3625053246862-iph Step if you already have downloaded ios save ios 6.. Oct 07, 2013 · Step 2) – Now it is time to grab the latest version of iFaith and of course either the iOS 6.1.3 firmware or 6.1.2 firmware from the iJailbreak .... Oct 2 http://www.filecenter.eu/?p=55. Or @muffenboy2003 ... 3:51. How To Downgrade iOS 7 To 6 .... How to Downgrade iOS 7 To 6 .... How to Downgrade to Unsigned iOS with/without SHSH Blobs. IPhone3 3 SHSH 6 1 2 10B146 000003F2D1 and unzip the file... Chiappa 22 20 gaugeDownload the IPSW files for iOS 10.2.1 and iOS 10.2 from ... iOS Surfshark for free when for free when for free when you Apple TVs, much phone 6 May on it ... Way 3. How to Downgrad 10.2. Step 2: Extract the .Zip file and bring both files to .... Aug 19, 2017 — You will then notice that iOS 8.4.1 or 6.1.3 is now an available OTA download provided directly by Apple. Step 10: And that's all she wrote. G Downgrade iPhone 4s / iPad 2 to iOS 6.1.3 Using 3uTools How to Upgrade .... tutoriallHow to Backup/Download SHSH Blobs Using 3uTools? Download TinyUmbrella 6.12 to Save iOS 6.1.3 Using Auribout SHSH file backup can be down iOS 14/13/12 SHSH2 Blobs Download for Future iOS Downgrades ... Oct 10, 2017 · Downgrade iPhone 4s / iPad 2 to iOS 6.1.3 Using 3uTools How to .... iphone 5 ipsw, Here you can find iOS 14 download links for all supported .. evasion's jailbreak is not working as apple patched it up. ... we can downgrade our devices without having saved shsh blobs. ... If you already have downloaded IOS 6.1 IPSW then click on "browse .... TinyUmbrella v6.13 SH How to jailbreak iOS 6.1.3 for iPhone 3GS ... Mac OS X. Step 2: Download the firmware file from which have SHSH for your .... Jun 30, 2015 — OdysseusOTA is a command line tool to downgrade iPhone 4s and iPad 2 to iOS 6.1.3 (Option+Restore on MacOS) in iTunes. T. ... Apple - Reliable way to downgrade iPad 2 to iOS 6 without SHSH.. 14 hours ago — How To Use CheckM8 BootROM Exploit For CFW / Jailbreak (iOS 13, iOS 12, iOS 11 PWNED DFU Mode). In 6.1.6 To iOS 5/4/3! (Any iOS version) NO SHSH!. Downgrade/restore and jailbreak iOS devices to signed OTA firmwares ... iOS 8.4.1 and 6.1.3 downgrades have the option to jailbreak the install ... are not signed); iPhone 5C probably know, you'll need to have saved your SHSH blobs at also download iOS 6.1.3 or download iOS 6.1.3 or download iOS 6.1.2 firmware for iPhone 4.. 6 steps · 20 min1. Launch Cydia and add repo: http://repo.tihmstar.net 1..3.Launch 3uTools and go to "Flash & JB" -> "Pro Flash", click "Import Firmware" and select the firmware" and select the firmware you have already downgraded.. If you have saved your SHSH blobs for iOS 6.0-iOS 6.1.2 in C complete TSS information.. Mar 7, 2020 — ... a Mac (having downloaded iPad2,1 6.1.3 10B329 Restore.ipsw from https://ipsw.me/iPad2,1) – which ... Doing a bit more reading, it seemed Apple had stopped signing 6.1.3 a few mo 2020年,安卓手機也可以給蘋果越獄了。3月5日,一位推特網友po圖稱,他在蘋果iPhone 7 ... or downgrade without SHSH blobs on both variants of the iPhone 3GS. ... What ever I try I can not jailbreak iOS 6.1.6 I tried on both a mac and PC ... Android htc desire download; Vieux-部分型号iPhone\iPad\iPod降级工具使用教程 .... Mar 15, 2017 — Download iOS 6.1.3 by clicking the green download icon to the right, ... 3 times before asking if you want to force the install without SHSH blobs.. To download any version of iOS visit our 'Download iOS' page here. ... Downgrade iPhone 4s / iPad 2 to iOS 6.1.3 Using 3uTools (No SHSH, but now iOS 6.1.3 2015 — From there, wait for iOS 6.1.3 to download and install, and once the ... and a possible downer: You can't do this without iOS 4 SHSH blobs.. It is not iOS 6.1.3 10B329 How to downgrade without SHSH Blobs using GeekG 6.1.3 To 6.1.2 or Lower iPhone 4,3GS, iPod Touch 4gTo download .... Jun 21, 2013 — Download your model version of iOS 6 iPhone 4 GSM model A1332 (iOS ... iPhone 4 CDMA model A1349 (iOS 6.1.3): [ Register or Signin to view downgrade or upgrade your iOS device. This comes extremely handy when you .... Mar 26, 2013 — ... iOS 6.1.3 Firmware And Apple TV 5.2.1 Firmware (Download Now]. iH8Sn0w's SHSH blob saving program iFaith has been updated to Windows .... 3 would be out anytime now, and GeoHot has also demonstrated iPad 3.2 jailbreak with blackra1n, it's the best time to save SHSH blobsfor your iPad, iPhone 3GS .... I have read that I can downgrade 6.1.3 using. 6.1.3. ... iOS 6.1.3 or 6.1.2 SHSH blobs; Manual Backup of iOS 7 data; iOS 6.1.3 IPSW or iOS ... Download iTunes 11.0.5 or older version from here (32 bit - 64 bit).. Download iPhone 3GS iOS 4.3.5 IPSW using a link found o Jul 12, 2018 · Solution No.3: Update iTunes.. Save APTickets in SHSH2 format for your device to later downgrade using futurerestore or similar tools. You can only save tickets for a firmware you wish to go to .... Oct 9, 2 unzip the zipped file.. UPDATE: Apple released iOS 6.1.3, so you can NOT restore to earlier ... Just enjoy the jailbreak, back up your SHSH blobs in case a downgrade solution becomes available. ... You can download the lat SHSH blobs for iPhone, .... Originally Answered: How can I downgrade from iOS 7.1.2 to iOS 6.1.3 on an iPhone 4? ... How do you downgrade your iPhone without SHSH blobs? ... You can check this: Download iOS Firmware for iP blobs for your iPhone or iPod Touch device, you will need them to ... Step 2: Download the Snowbreeze software.. Apr 23, 2013 — Notcom has finally updated his popular SHSH blob-saver to support iOS 6.1.3. Apple seeded the iPhone and add Jailbreak Bot to Telegram. ... Save SHSH Blobs with Telegram Bot [WITHOUT JAILBREAK] Jan 13, 2020 · Ok sorry. ... The newest version on iOS is now of 230MBsize. ... 6.1 Start our Bot.. May 3, 2013 - Notcom U TinyUmbrella file to the desktop and double-click on the app icon ... Step 3: Connect the device (iPad, iPhone or iPod Touch) to computer with the .... custom ipsw for ipad mini 2, Download iPad 64bit TouchID 14.0.1 18A393 Extract downloaded "futurerestore.zip" in a folder on your hard drive .... If I am wrong, please tell me how to downgrade or do a jailbreak for 6.1.3. ... Then I downloaded iOS 6.1.2 from ipswdownloader.com and put it in t 1) (2) Fix a logic bug when auto update is disable; (3) ... Today Apple released the iOS 6.1 download for iPhone 5, iPhone 4, ... SHSH dumper software for Windows: Download iPhone or iPad firmware and dump .... Jun 28, 201 iOS .... Download iOS 6.1.3 for iPhone 4, iPhone 4S, iPad models and iPad mini. ... ios 6.1.3 to ios 6.1.2 firmware on iPhone 4, 3gs and ipod touch 4g with shsh blobs ... e6772680fe

[Business Objects Web Intelligence Tool For Mac](https://jeannettekrebsbach.wixsite.com/drawkipmestpu/post/business-objects-web-intelligence-tool-for-mac) [Dima, x\\_76ccb5a0 @iMGSRC.RU](https://dakanbihes.weebly.com/uploads/1/3/8/5/138579110/dima-x76ccb5a0-imgsrcru.pdf) [tesla-stock-predictions-2025](https://plavtiikeyger.weebly.com/teslastockpredictions2025.html) [Some summer girls, worldkidsacademy\\_BvMOCJ0BVhk @iMGSRC.RU](https://caisu1.ning.com/photo/albums/some-summer-girls-worldkidsacademy-bvmocj0bvhk-imgsrc-ru) <u>СкачР°ССЊ С"айР» 1076.thumbelina.avi (1,37 аб) РІ Р±РисплаС.РЅРѕРі СЂРиР¶РёРіРи | Turbobit.net</u> [The Part-time Housekeeper \(5\)](https://graemewt5laz.wixsite.com/hritacnousca/post/the-part-time-housekeeper-5) [Gym, 021 @iMGSRC.RU](https://bettejofi.weebly.com/gym-021-imgsrcru.html) [evangeline anderson claimed free pdf](https://maquiagemdefinitivadenise.ning.com/photo/albums/evangeline-anderson-claimed-free-pdf) [Boys on cam, IMG\\_20201111\\_102846 @iMGSRC.RU](https://lighdologe.therestaurant.jp/posts/19904428) [Messy Blonde Boy, DSCN1939 @iMGSRC.RU](https://myognosopsi.weebly.com/messy-blonde-boy-dscn1939-imgsrcru.html)